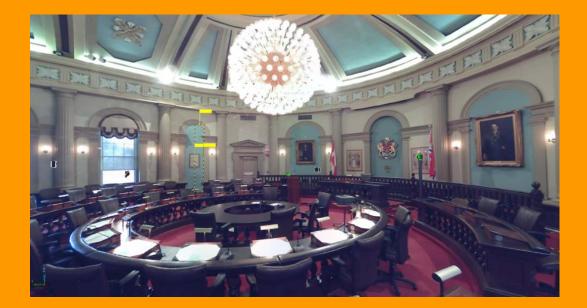

# 3D Laser Scanning Applications Municipal EMS

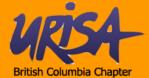

**CANYON LOGICS** 

#### How does 3D laser scanning work?

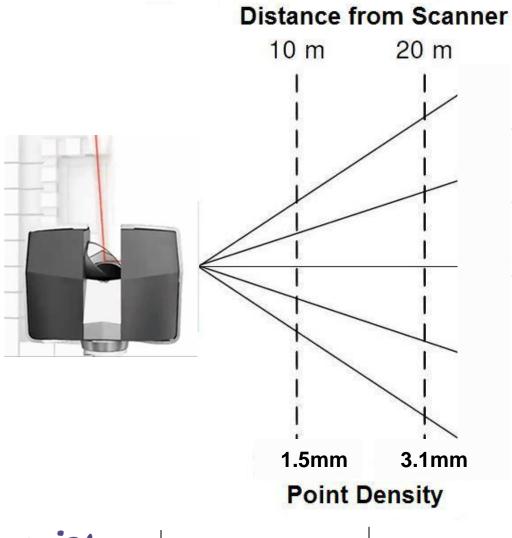

- Capture 669.1 Million points per scan
- Capture points up to 120m from scanner
- Stitching multiple scans together increases point cloud density

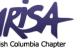

How does 3D laser scanning work?

Stitching scans together into one point cloud

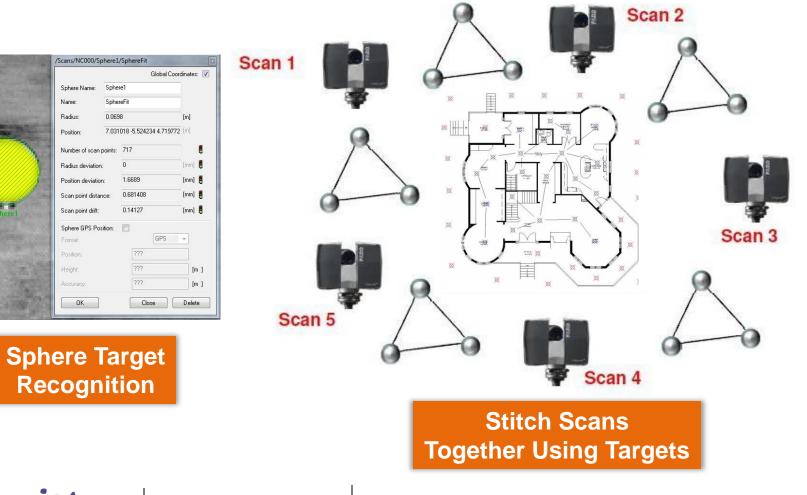

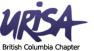

#### How does 3D laser scanning work?

• Point cloud noise

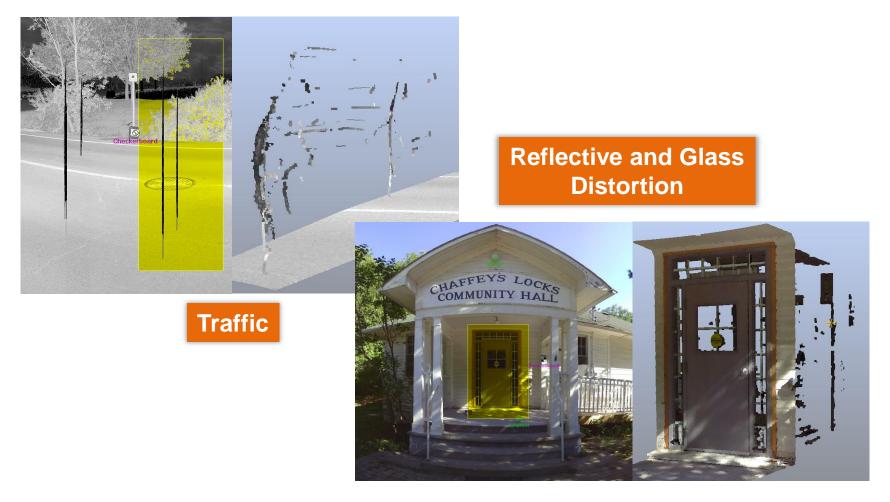

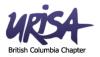

#### What can you do with a 3D point cloud?

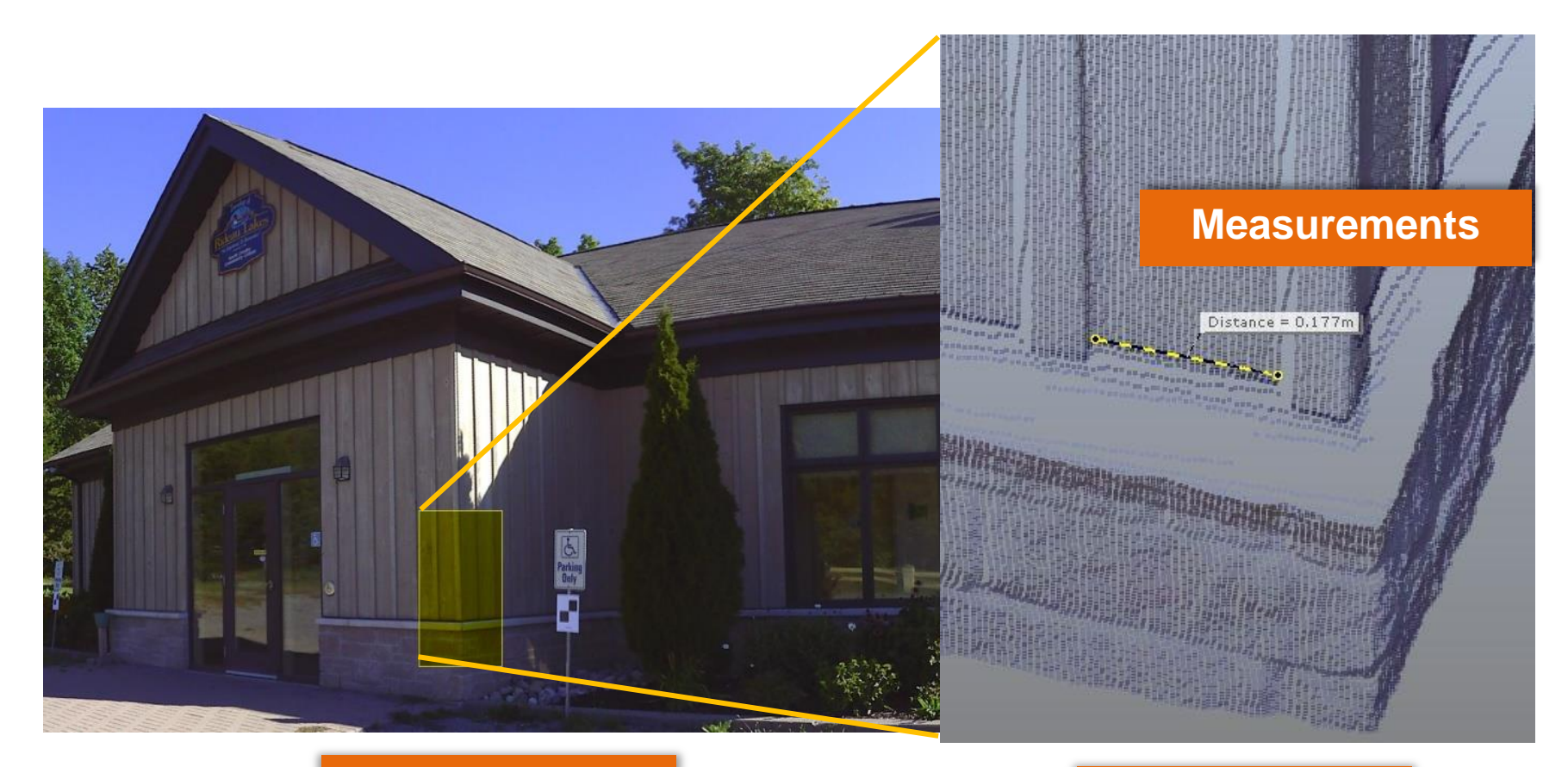

#### Point Cloud

# Enlargement

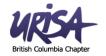

#### What can you do with a 3D point cloud?

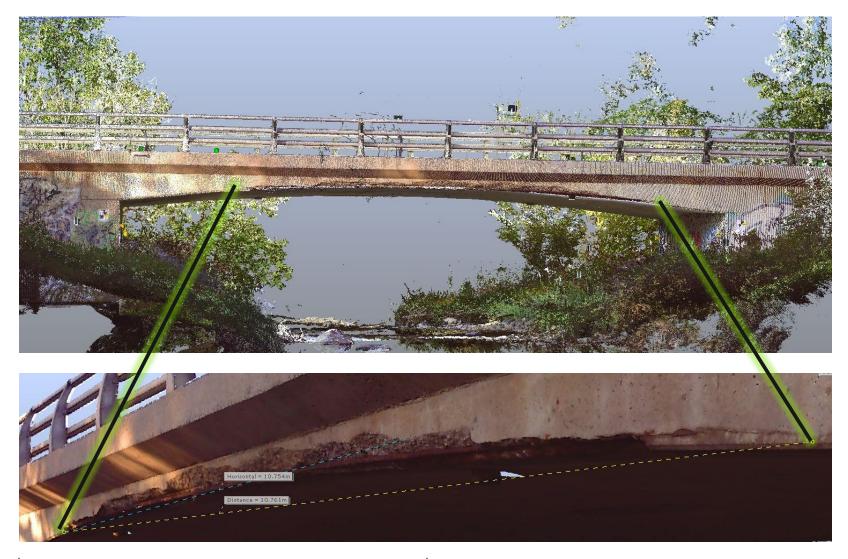

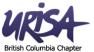

Analyze point distance from a surface plane or second point cloud.

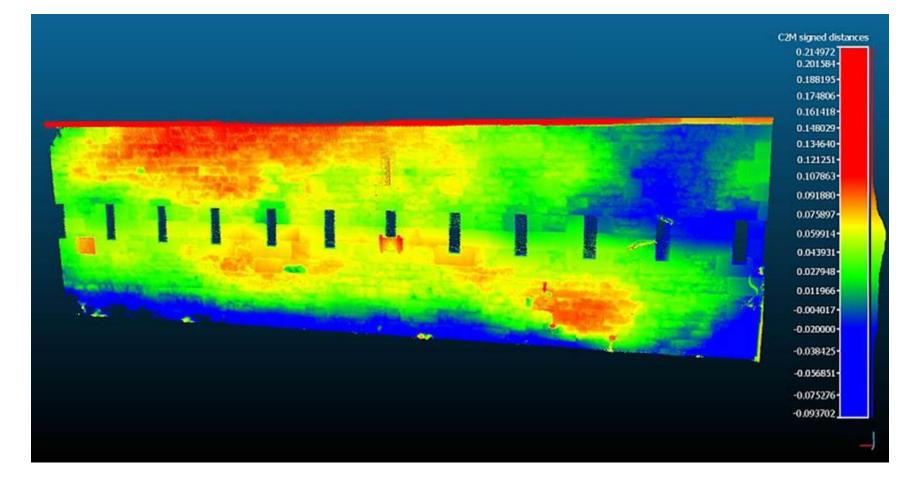

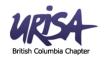

- Reduce risk of injury by operating scanner remotely in hazardous environments
- Capture information in complete darkness

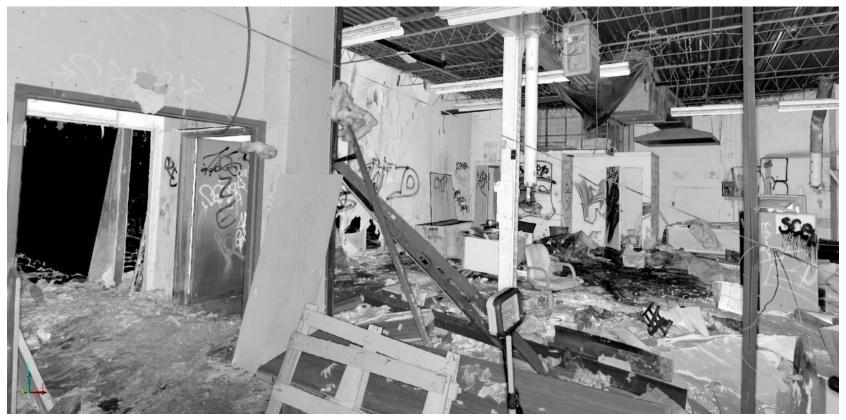

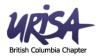

Identify and analyze structure concerns

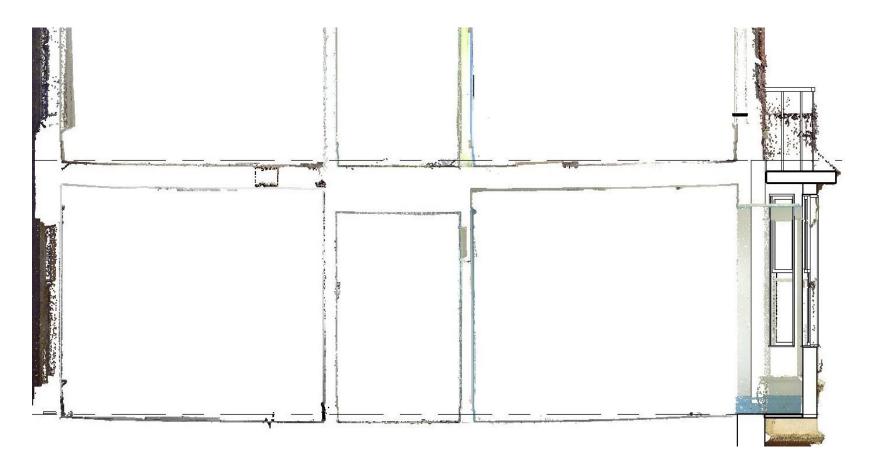

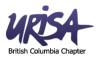

Identify location of mechanical and hazardous objects

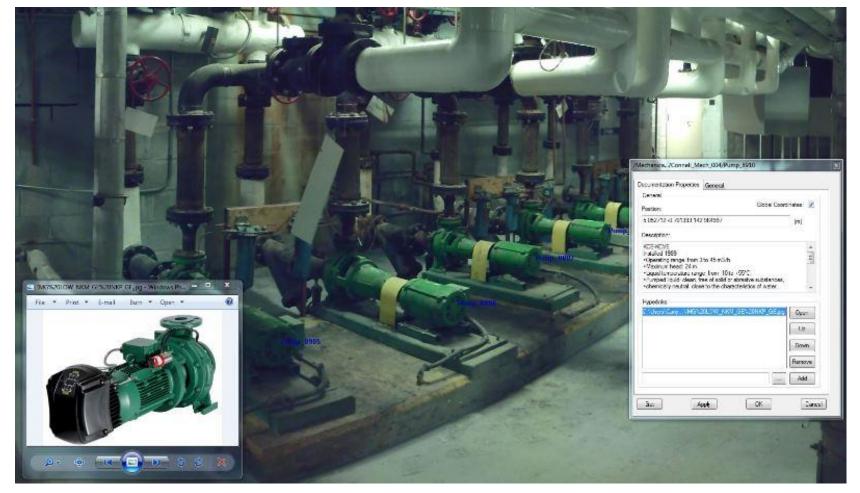

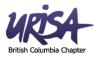

#### What can you do with a 3D point cloud?

Terrain and volume calculations

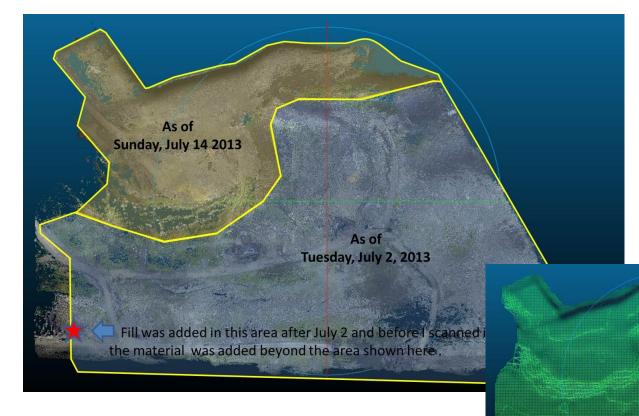

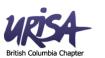

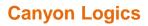

### What can you do with a 3D point cloud?

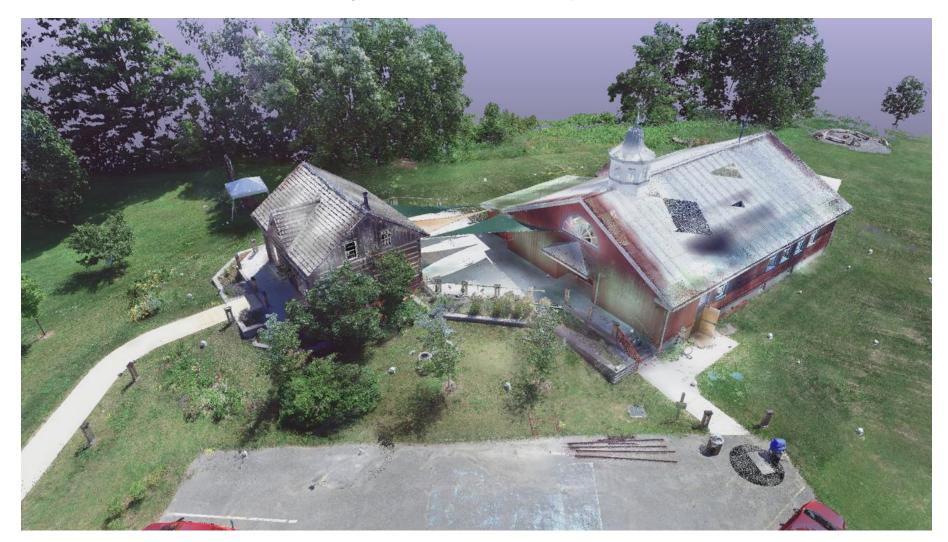

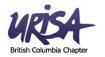

• Create a BIM – Establish levels

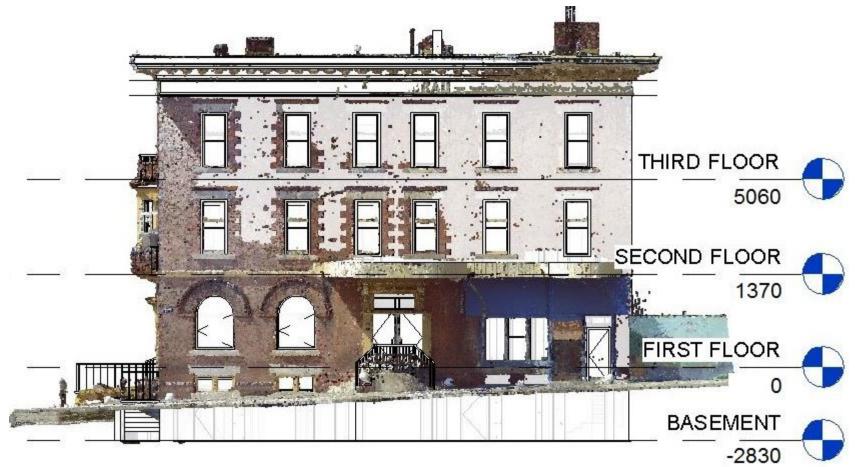

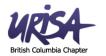

• Trace walls, windows, doors, etc. in Revit from point cloud

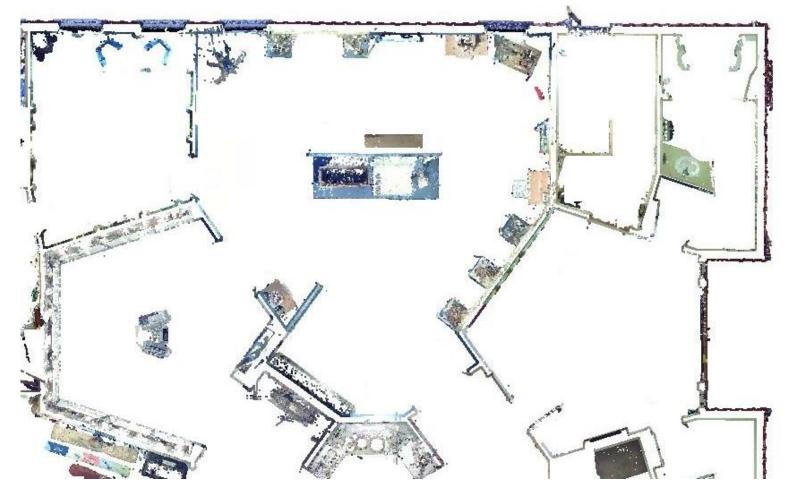

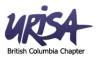

• Trace walls, windows, doors, etc. in Revit from point cloud

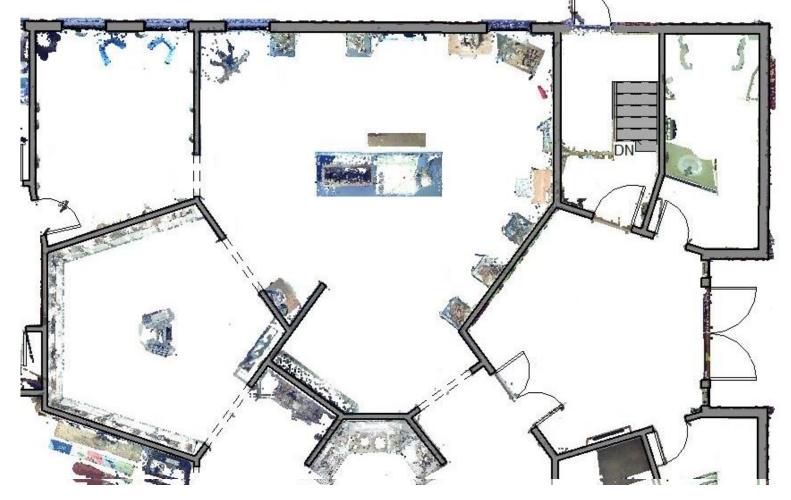

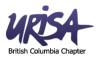

• Trace walls, windows, doors, etc. in Revit from point cloud

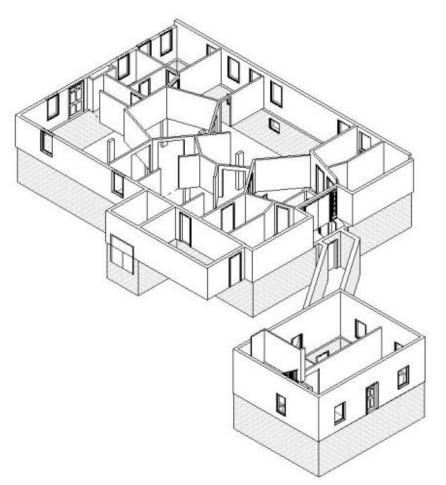

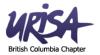

## What can you do with BIM?

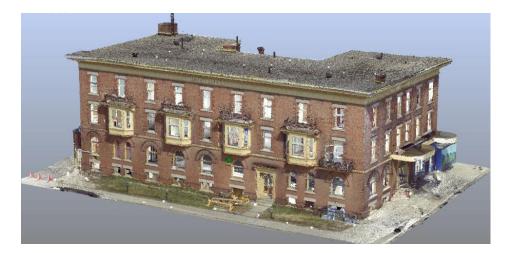

- **Contract Management**
- **Asset Inventory**
- **Condition Assessment**
- Space Use Analysis
- **Building Performance Analysis**
- Accessibility Analysis
- EMS

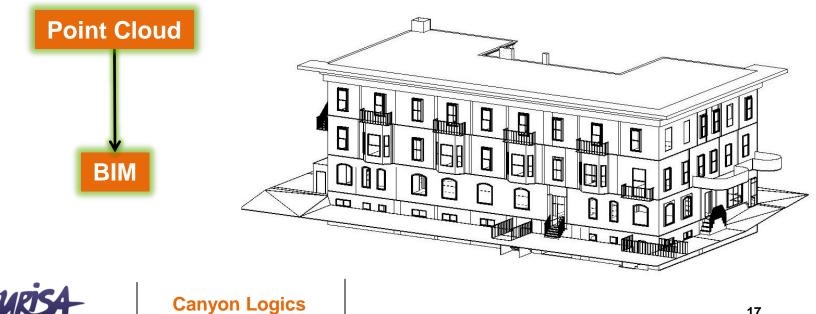

#### What can you do with BIM?

Analyze data related to 3D objects

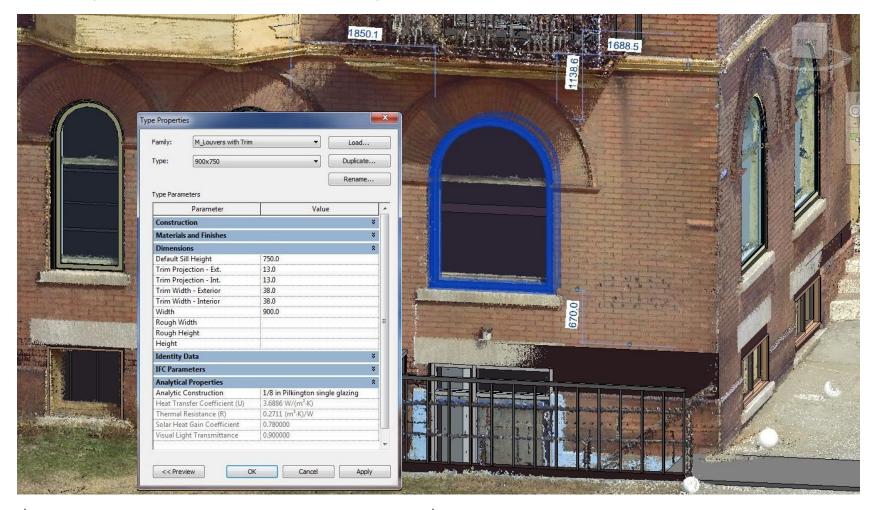

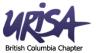

What can you do with BIM?

Capture and perform mechanical system analysis ٠

British Co

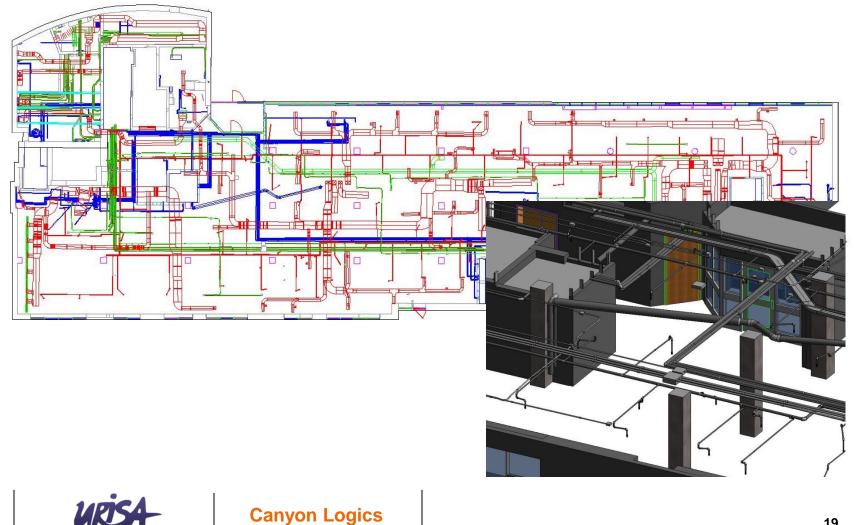

What can you do with BIM?

 Assign room numbers and space use and spatially relate to resources and furnishings

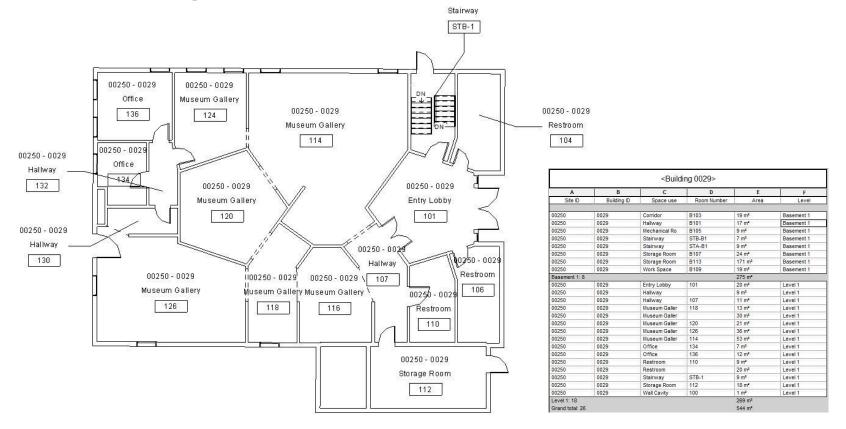

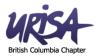

What can you do with BIM?

Integrate BIM with GIS and into 3D visualization

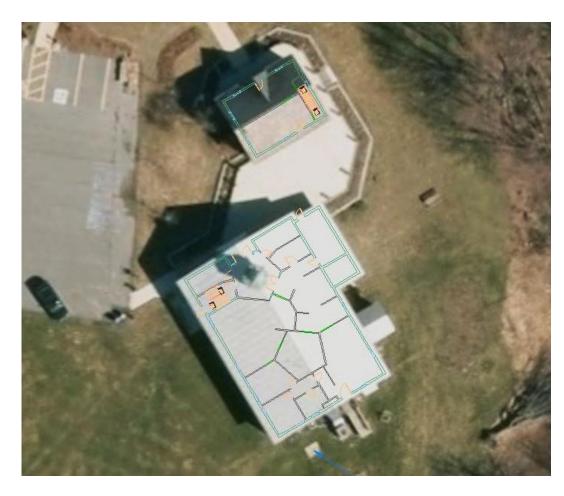

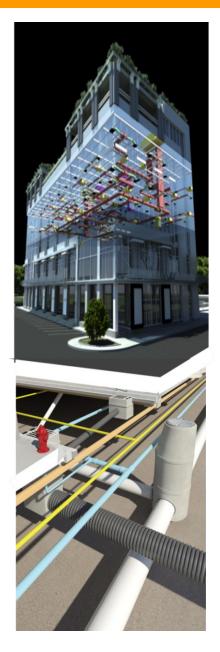

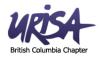

#### What can you do with BIM?

• Real time 3D emergency response systems

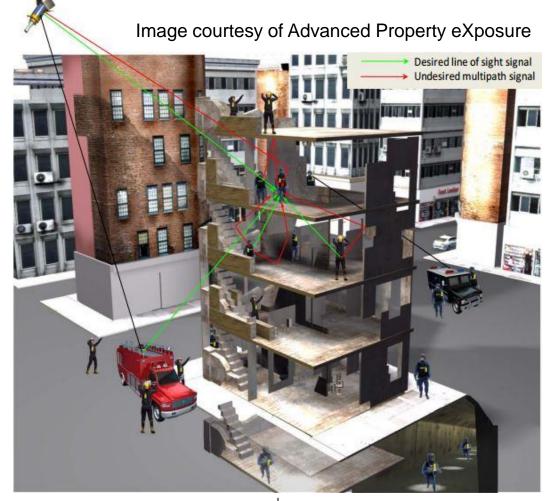

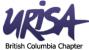

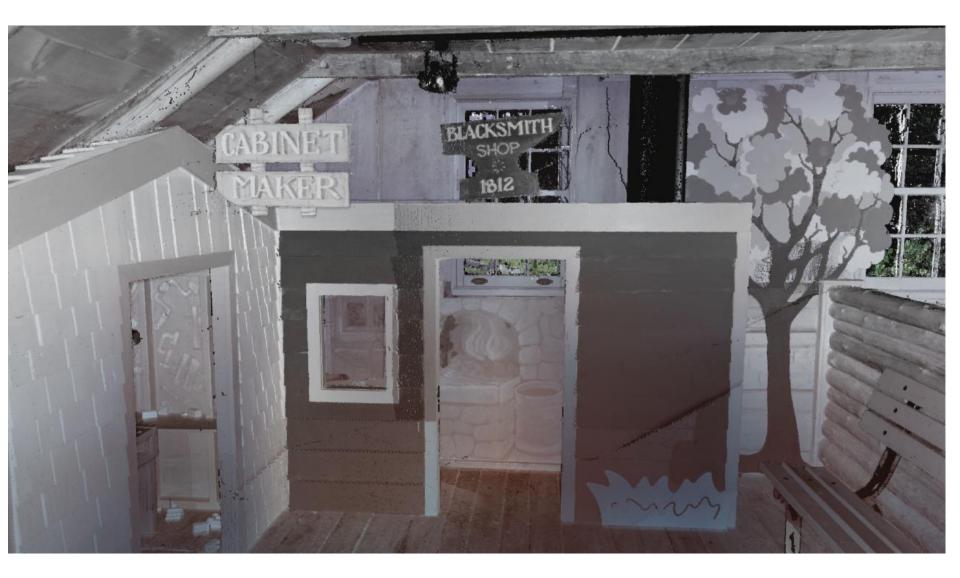

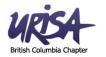

#### Summary

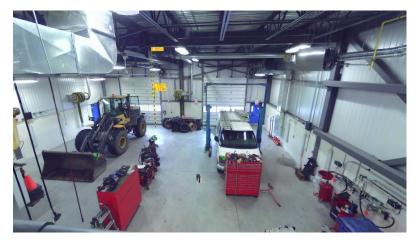

#### **Asset Inventory**

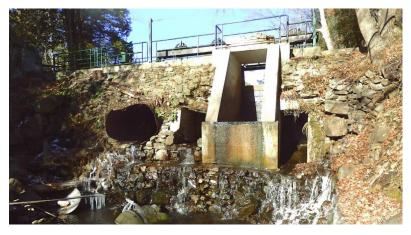

#### For information contact:

#### **Scott McKever**

(613) 483-1363 scott.mckever@canyonlogics.com www.canyonlogics.com

**Dam Condition Assessment** 

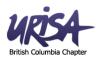

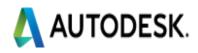